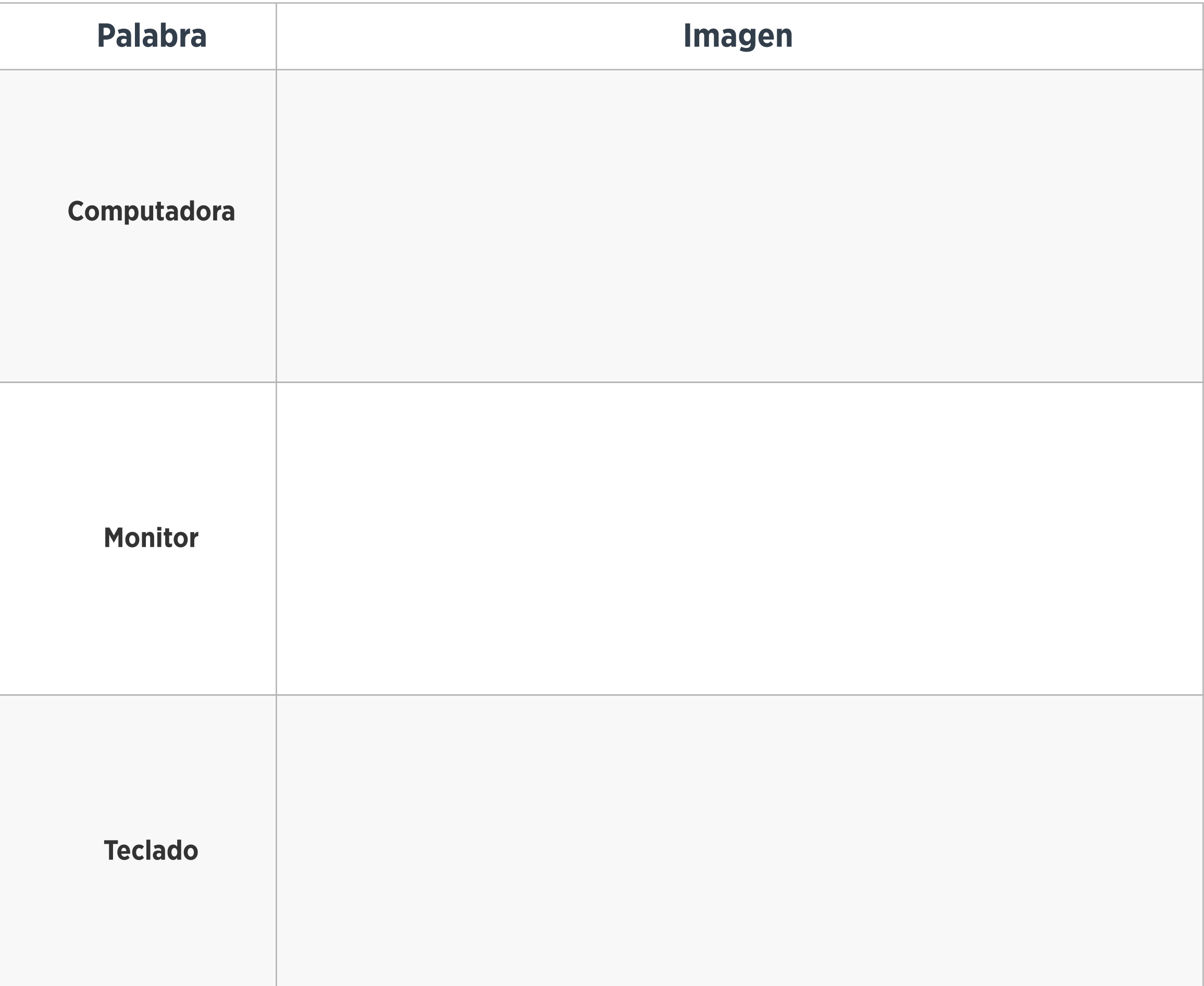

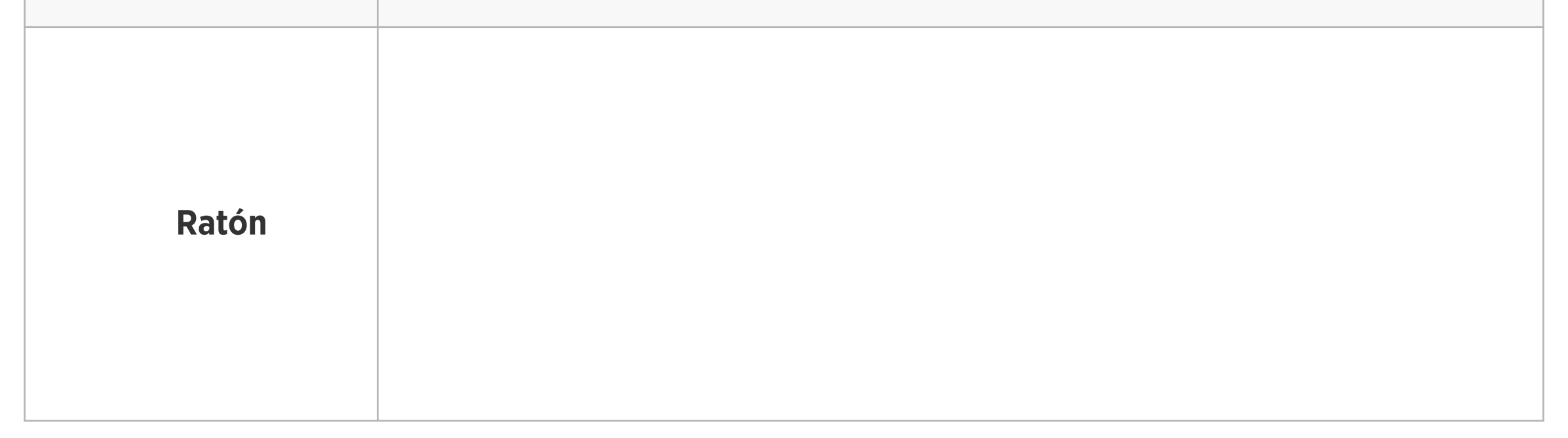

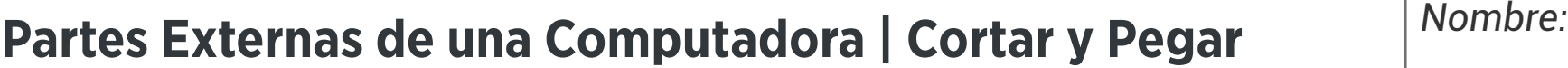

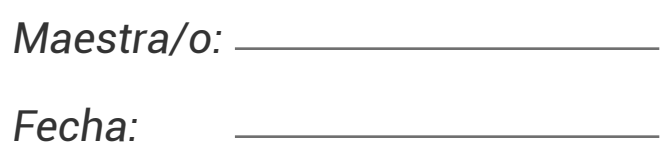

*Fecha:* Recorta y pega cada imagen junto a la palabra de vocabulario correcta.

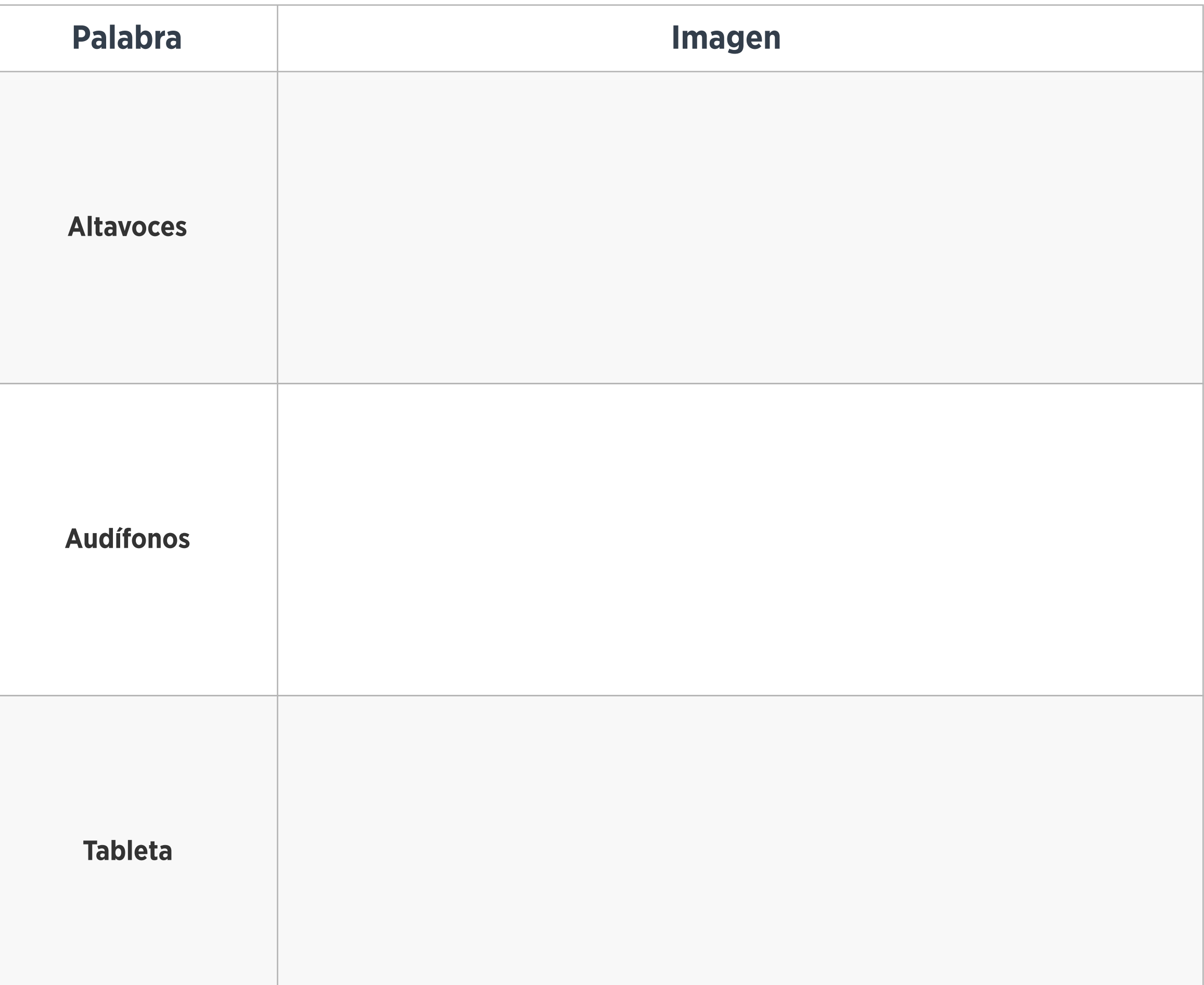

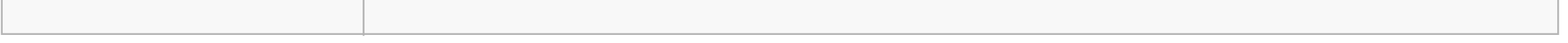

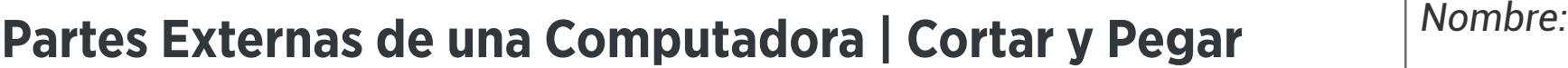

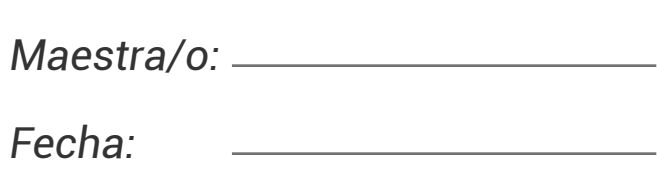

*Fecha:* Recorta y pega cada imagen junto a la palabra de vocabulario correcta.

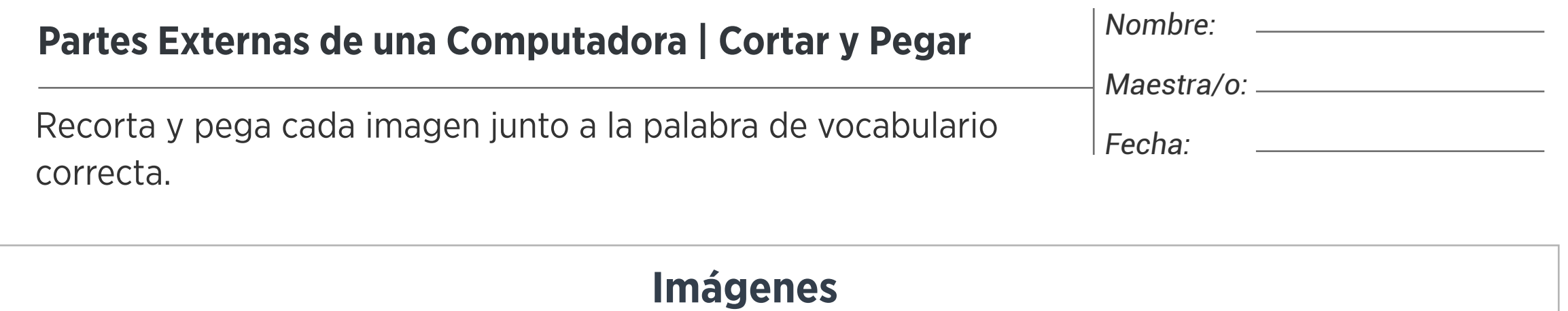

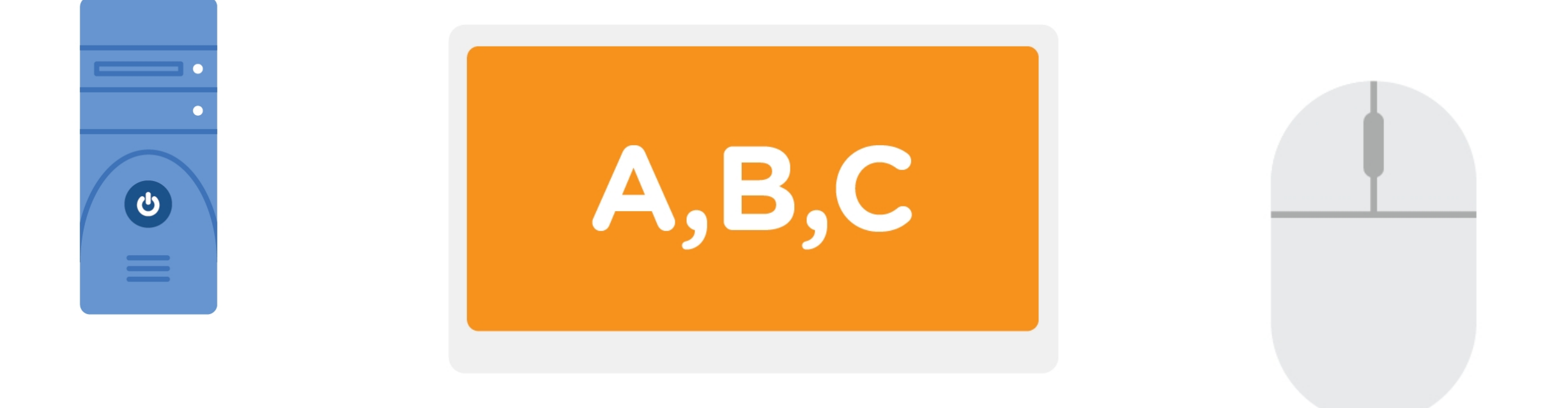

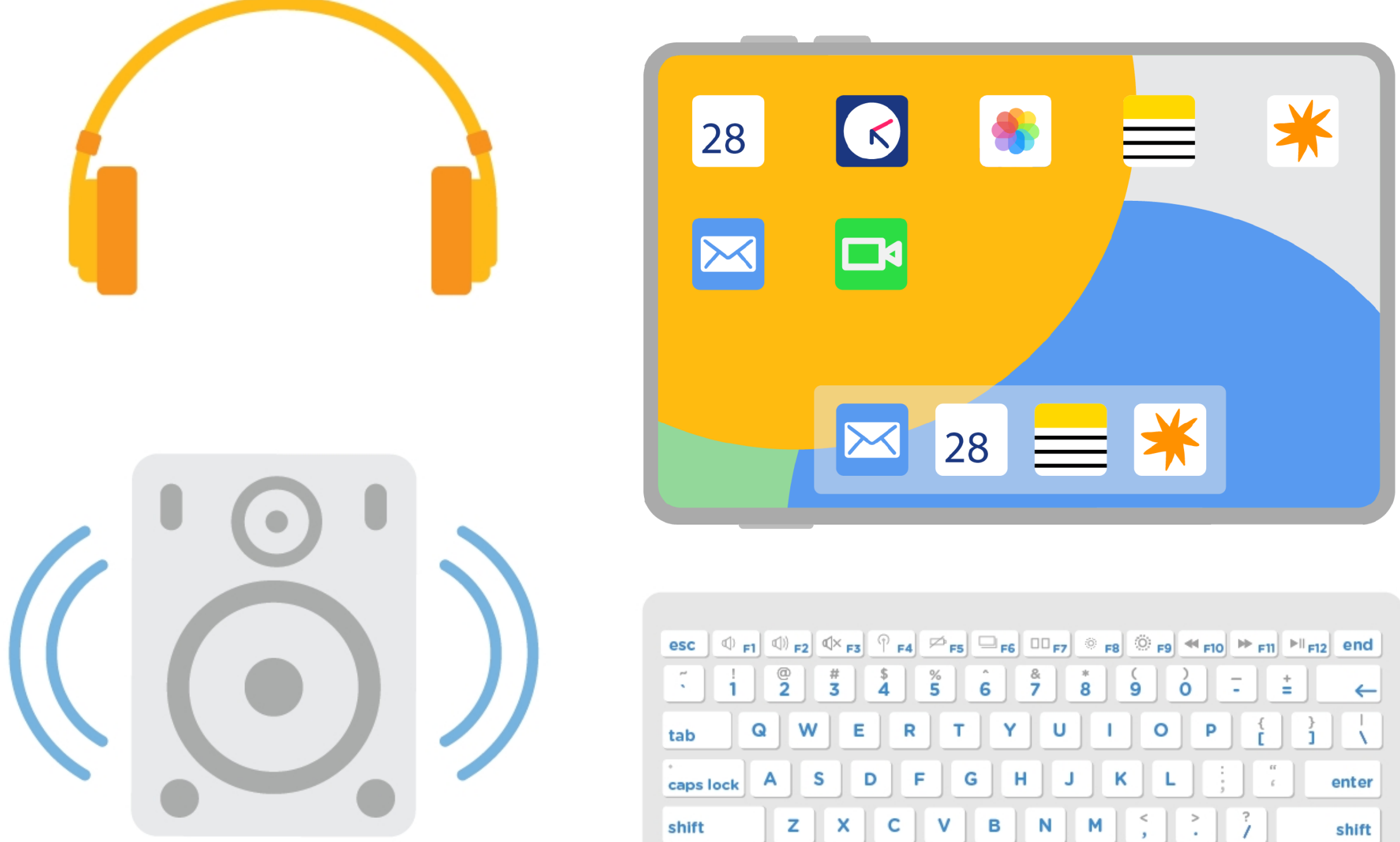

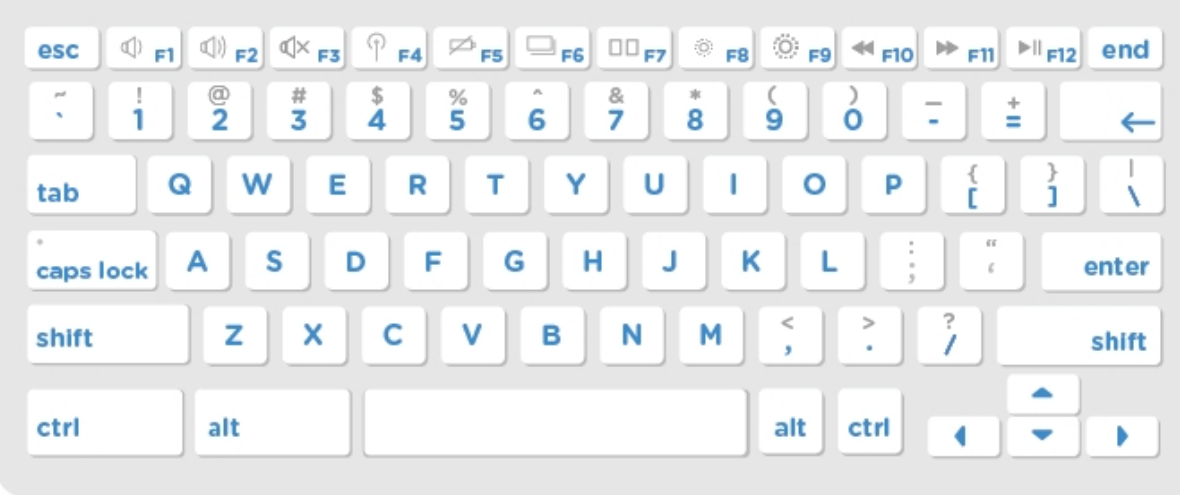

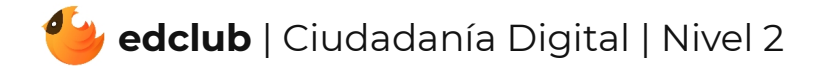